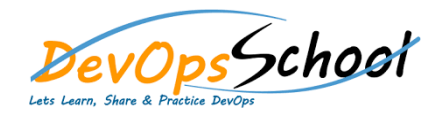

## Perl Essential Courses **Curriculum <sup>2</sup> Days**

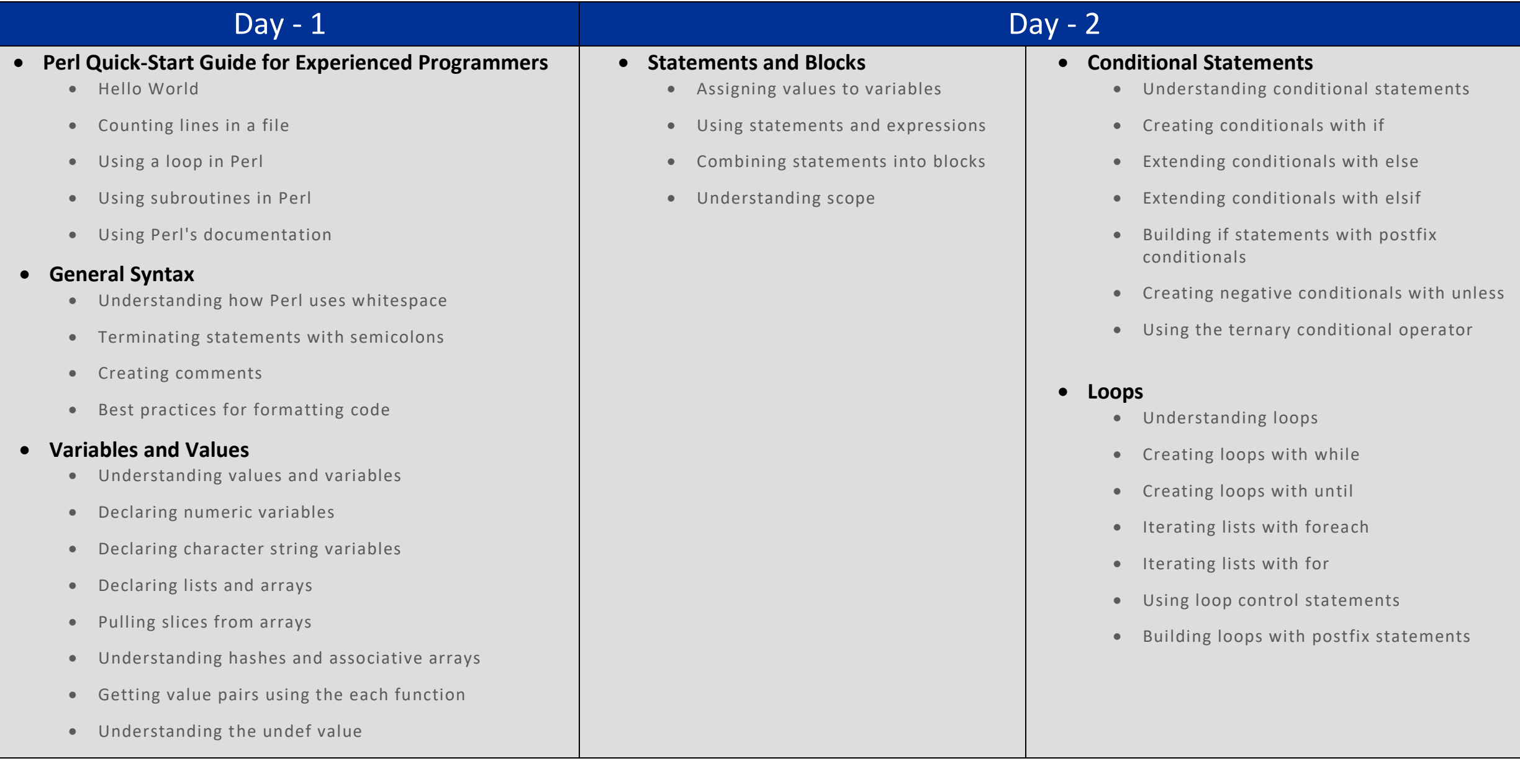